$\pmb{\times}$ 

- $•5$ 
	- $\circ$
	- $\circ$
	- $\circ$
- $6$ 
	- $\circ$
	- $\circ$

- <https://dolittle-es.eplang.jp/>
- OS[]Windows/Mac/ChromeOS[]iPad
- アプリケーション種別:Webアプリ(Google Chrome推奨,オフライン利用不可)  $\bullet$

 $\pmb{\mathsf{x}}$ 

- $\{a_1, a_2, \ldots, a_k\}$
- $\mathbb{Z}$  and  $\mathbb{Z}$   $\mathbb{Z}$  動的コンテンツ(アニメーション等) 作成[図画工作・国語・総合的学習 時間]
- $\begin{bmatrix} \end{bmatrix}$
- GUI FILM I ENTERNATION I

**URL** Protection of the European Company of the European Company of the European Company of the European Company of the European Company of the European Company of the European Company of the European Company of the Europe

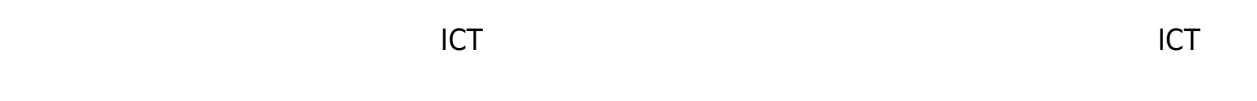

dia van dia van dia van dia van dia van dia van dia van dia van dia van dia van dia van dia van dia van dia v

• [Web](https://jsdolittle.eplang.jp/djs/?src=e3818be38281e3819fefbc9de382bfe383bce38388e383abefbc81e4bd9ce3828b20efbc88e99d92efbc8920e7b79ae381aee889b220e38286e381a3e3818fe3828ae58b95e3818fe380820a)

- 
- 
- OS<sup>[</sup>]Windows/Mac/Linux/android/iOS/iPadOS/ChromeOS  $\bullet$ 
	- TWeb □Google Chrome,

From: <https://dolittle.eplang.jp/>- **プログラミング言語「ドリトル」**

Permanent link: **<https://dolittle.eplang.jp/introduction4eschools?rev=1620836566>**

Last update: **2021/05/13 01:22**

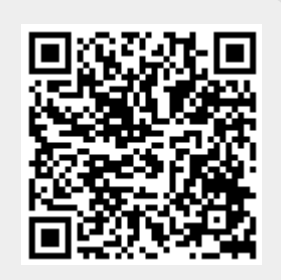